# **Website Input - Bug #1931**

Bug # 1929 (New): Unit tests fail on CI server with Geckodriver 0.18.0

# **Fix issue where FireFox fails to work**

07/13/2017 11:36 PM - Luke Murphey

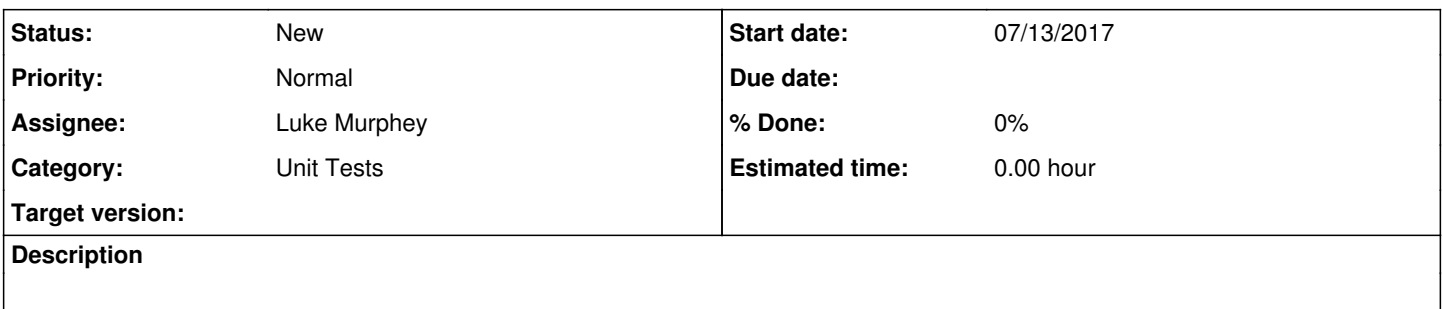

# **Associated revisions**

# **Revision 474 - 07/14/2017 07:18 AM - lukemurphey**

Improving logging of WebDriver issues

Reference #1931

#### **History**

#### **#1 - 07/13/2017 11:38 PM - Luke Murphey**

Tried with 0.17.0 Geckodriver: it passed

Server is running Mozilla Firefox 53.0.3

# **#2 - 07/14/2017 04:21 AM - Luke Murphey**

My mac is running 54.0.1 (64-bit).

0.18.0 says "geckodriver now recommends Firefox 53 and greater"; I would have expected this to work.

# **#3 - 07/14/2017 04:46 AM - Luke Murphey**

[Child 13436] WARNING: pipe error (3): Connection reset by peer: file /build/firefox-IKSm1A/firefox-53.0.3+build1/ipc/chromium/src/chrome/common/ipc\_channel\_posix.cc, line 346

This happened at: Tuesday, July 11, 2017 4:02:04.723 PM GMT

# **#4 - 07/14/2017 04:49 AM - Luke Murphey**

This is running from /var/opt/ci/splunk/6.2.12

#### **#5 - 07/14/2017 05:03 AM - Luke Murphey**

This is being thrown from driver.quit(). Not quite sure why, it seems like it ought to work.

#### **#6 - 07/14/2017 07:05 AM - Luke Murphey**

Minimal repro attempts (from /var/lib/go-agent/pipelines/web-input/src/bin):

from web\_input import WebScraper import urlparse

#### That repros the error.

# This just returns a message saying "selenium.common.exceptions.WebDriverException: Message: connection refused":

```
from selenium import webdriver
import os
os.environ["PATH"] += ":" + os.path.join(os.getcwd(), "browser_drivers" ,"linux64")
driver = webdriver.Firefox()
driver.get("http://google.com")
content = driver.execute_script("return document.documentElement.outerHTML")
```
# **#7 - 07/14/2017 07:14 AM - Luke Murphey**

I wonder if an exception is being swallowed.

#### **#8 - 07/14/2017 07:32 AM - Luke Murphey**

It doesn't appear to be.

#### **#9 - 07/14/2017 07:36 AM - Luke Murphey**

Next to try: deploy latest on the server and confirm Firefox works from Splunk.

## **#10 - 07/14/2017 05:38 PM - Luke Murphey**

Didn't work after being deployed.

# **#11 - 07/14/2017 06:27 PM - Luke Murphey**

Ok, it doesn't work on the server. Go was installing the older version of the app, the last one that succeeded in testing.

#### **#12 - 07/14/2017 06:27 PM - Luke Murphey**

*- Target version changed from 4.3.0 to 4.4*

# **#13 - 07/29/2017 06:44 AM - Luke Murphey**

*- Target version deleted (4.4)*